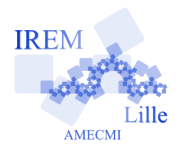

## **Commentaires scilab pour « Tracés de polygones »de « IV - Instructions conditionnelles »**

Auteur : Raymond Moché

Sur la copie d'écran ci-dessous, on voit que le fichier « polygone.sce » (en fait « AF\_polygone.sce ») a été appelé de la manière habituelle (« exec(". . . ") »). Suit la définition de la fonction « polygone ».

L'instruction « clf » nettoie la fenêtre graphique. Ensuite vient le tracé des polygones à 2, ..., *n* côtés. *scilab* demande qu'une valeur soit affectée à *n*. On a choisi 12. L'instruction

 $square(-1,-1,1,1)$ 

impose que le repère soit orthonormé et que le graphe s'inscrive dans le rectangle (ici un carré) de coin inférieur gauche (−1*,*−1) et de coin supérieur droit (1*,*1). Pour l'aide en ligne sur la commande « square », taper « help square ».

```
-->clear
-->exec("/Users/raymondmoche/Magasin_scilab/AF_polygone.sce")
-->// Polygones reguliers inscrits dans le cercle unite
-->// On commence par préparer le trace d'un polygone a n cotes
-->function [X, Y]=polygone(n)
--&x=[1;--&y=[1;-->for j=0:n-- X=[X,cos(2*j*%pi/n)];
    a=sqrt(1-cos(2+j*pi/n)^2);<br>if 2+j*pi/n<=kpi then
\rightarrow\rightarrowY=[Y,a];\rightarrowelse
\rightarrow\rightarrowY=[Y,-a];\rightarrowend
-->end
-->endfunction
-->// X et Y sont respectivement les listes des abscisses
-->// et des ordonnes des sommets du polygone.
-->// On prepare maintenant le trace des n premiers polygones.
\leftarrow >c1f-->n=input("Nombre de polygones a tracer")
Nombre de polygones a tracer12
\mathbf n12.-->square(-1,-1,1,1)
-->for j=2:n
--> [X,Y]=polygone(j);<br>--> plot(X,Y)--\n  end\leftarrow >\text{cf}--[X, Y]=polygone(40);
--\text{plot}(X,Y)
```
Voir au verso

Voilà ce que l'on obtient.

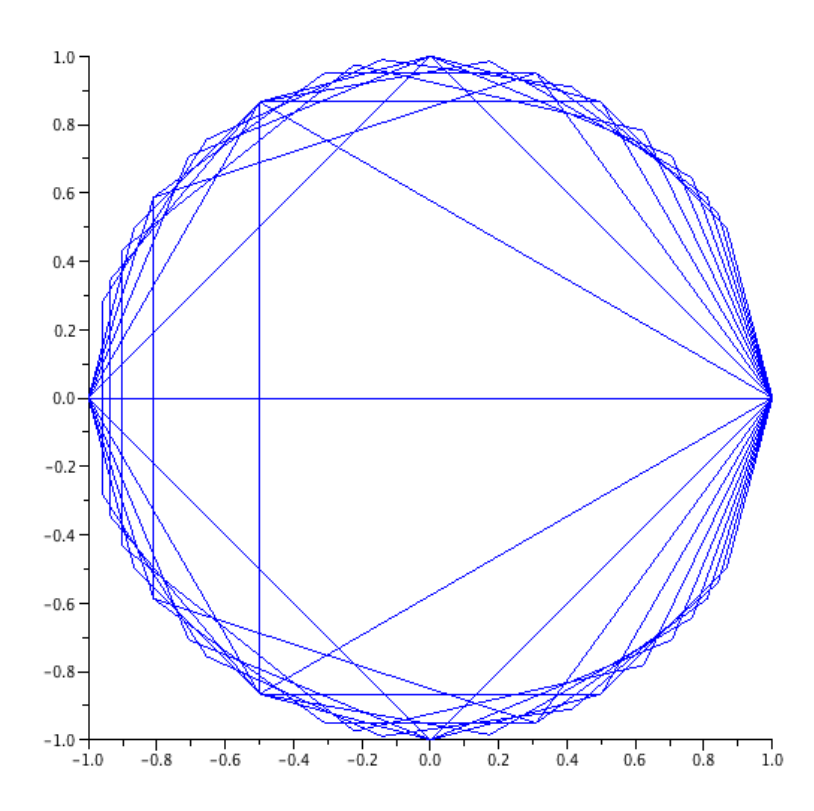

Enfin, on applique la fonction « polygone »pour  $n = 40$ . Le tracé du polygone à 40 côtés ressemble à un cercle. Le zoom permet de vérifier que ce n'est pas le cas.

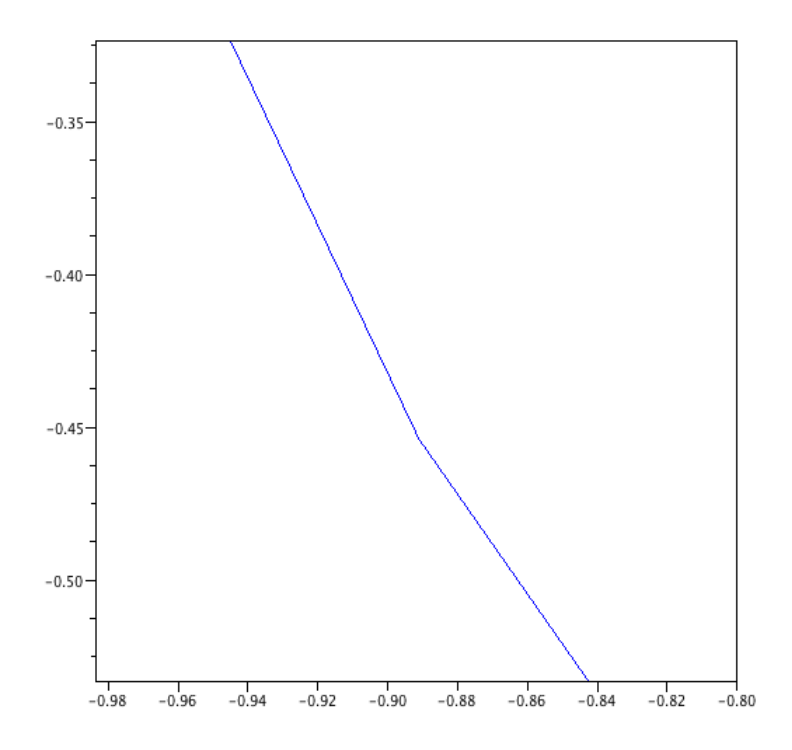